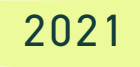

## CONNECTING BANK & CREDIT CARD ACCOUNT TO **QUICKBOOKS**

**EASY AS 1, 2, 3... 4, 5**

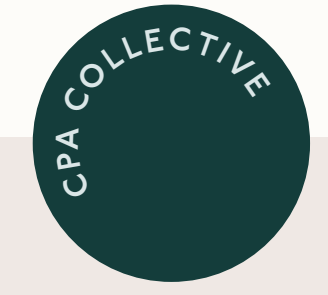

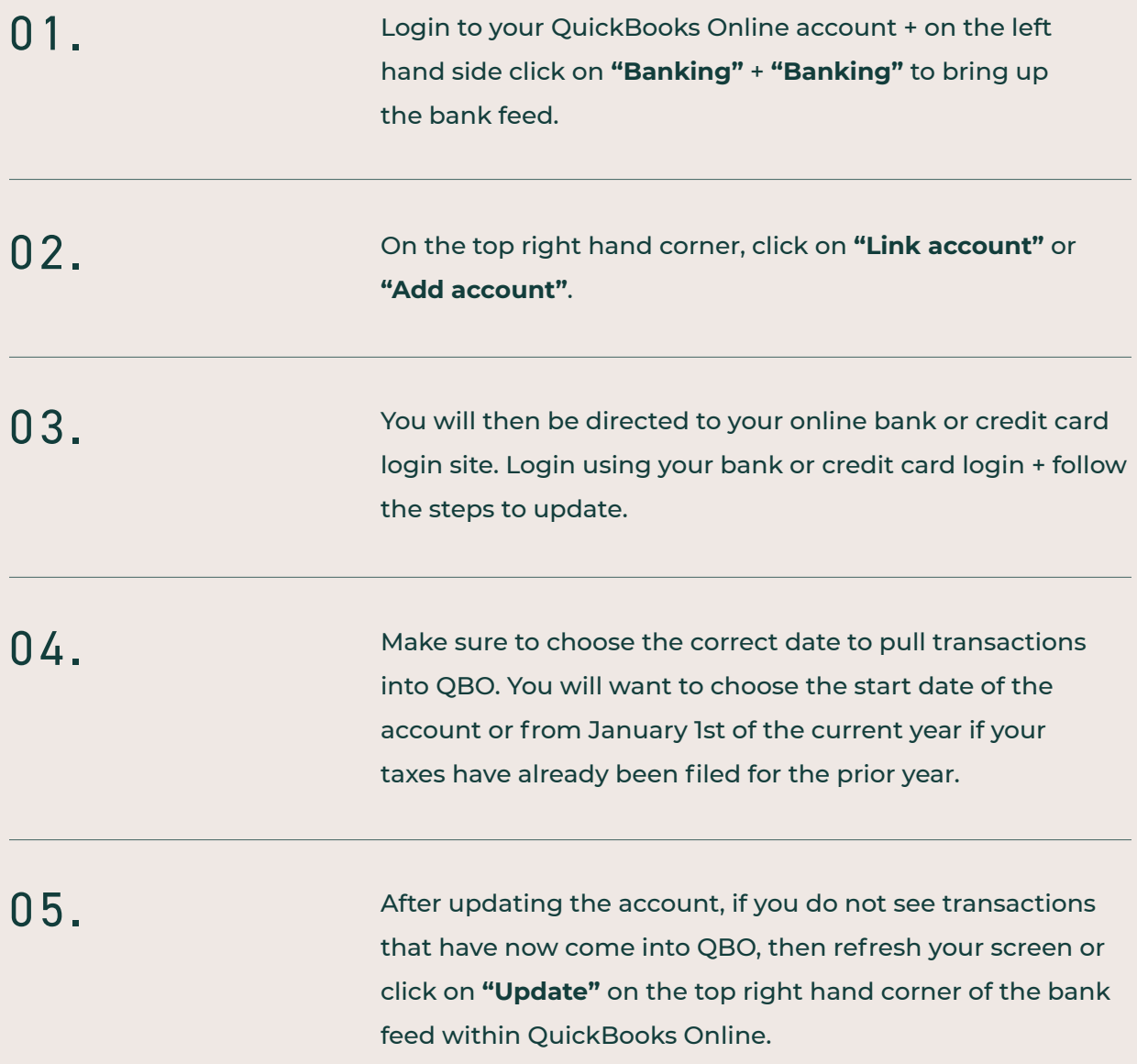

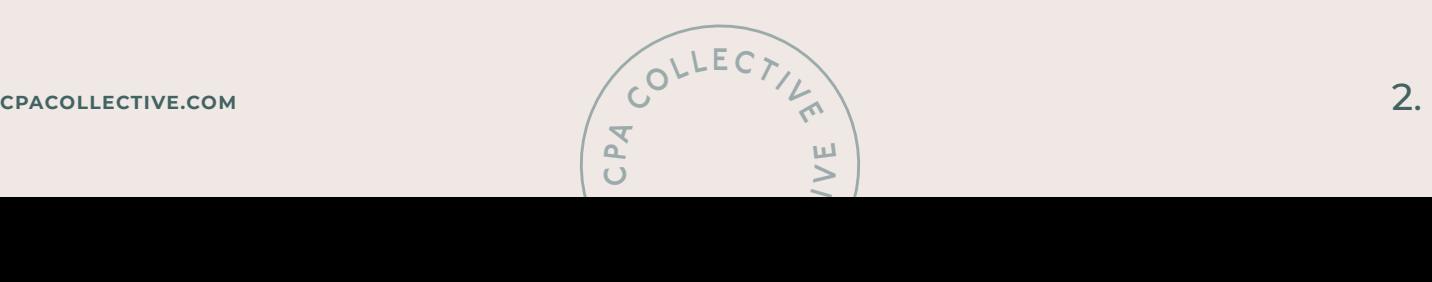